# **sticks Documentation**

*Release 0.1*

**Eurogiciel**

May 13, 2015

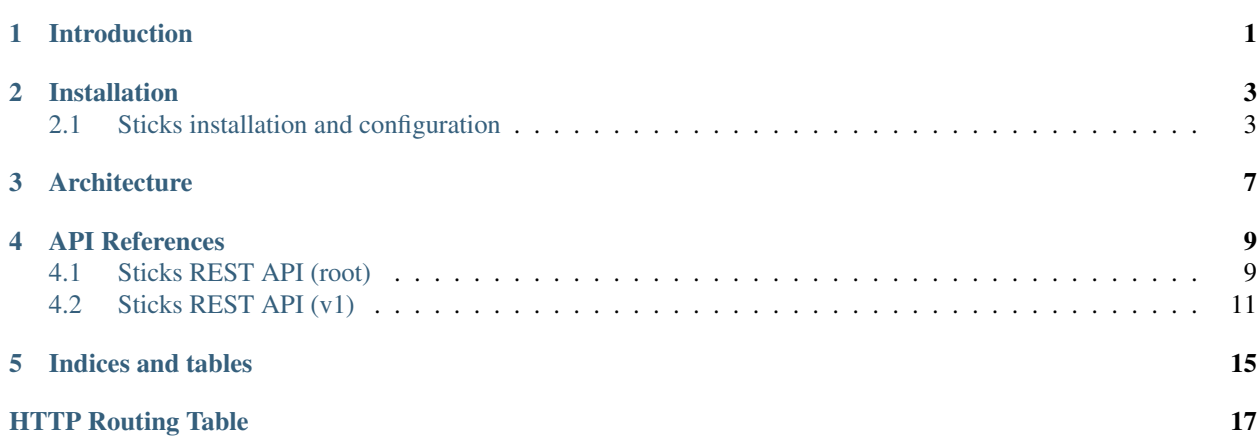

# **Introduction**

<span id="page-4-0"></span>Sticks is a Security As A Service project aimed at integrating security tools inside Openstack.

### **Installation**

### <span id="page-6-1"></span><span id="page-6-0"></span>**2.1 Sticks installation and configuration**

#### **2.1.1 Install from source**

There is no release of Sticks as of now, the installation can be done from the git repository.

Retrieve and install Sticks :

```
git clone git://git.openstack.org/stackforge/sticks
cd sticks
python setup.py install
```
This procedure installs the sticks python library and a few executables:

• sticks-api: API service

Install a sample configuration file :

```
mkdir /etc/sticks
cp etc/sticks/sticks.conf.sample /etc/sticks/sticks.conf
```
### **2.1.2 Configure Sticks**

Edit /etc/sticks/sticks.conf to configure Sticks.

The following shows the basic configuration items:

```
[DEFAULT]
verbose = True
log_dir = /var/log/sticks
rabbit_host = RABBIT_HOST
rabbit_userid = openstack
rabbit_password = RABBIT_PASSWORD
# Class of tracking plugin, ie redmine, trac, etc.
#tracking_plugin=
# Name of sticks role (default: sticks)
#sticks_role_name=sticks
[auth]
```

```
username = sticks
password = STICKS_PASSWORD
tenant = service
region = RegionOne
url = http://localhost:5000/v2.0
[keystone_authtoken]
username = sticks
password = STICKS_PASSWORD
project_name = service
region = RegionOne
auth_url = http://localhost:5000/v2.0
auth_plugin = password
[database]
connection = mysql://sticks:STICKS_DBPASS@localhost/sticks
```
DEFAULT]

#### **2.1.3 Setup the database and storage backend**

MySQL/MariaDB is the recommended database engine. To setup the database, use the mysql client:

```
mysql -uroot -p << EOF
CREATE DATABASE sticks;
GRANT ALL PRIVILEGES ON sticks.* TO 'sticks'@'localhost' IDENTIFIED BY 'STICKS_DBPASS';
EOF
```
Run the database synchronisation scripts:

sticks-dbsync upgrade

Init the storage backend:

```
sticks-storage-init
```
#### **2.1.4 Setup Keystone**

Sticks uses Keystone for authentication.

To integrate Sticks to Keystone, run the following commands (as OpenStack administrator):

```
keystone user-create --name sticks --pass STICKS_PASS
keystone user-role-add --user sticks --role admin --tenant service
```
Create the Helpdesk service and its endpoints:

```
keystone service-create --name Sticks --type helpdesk
keystone endpoint-create --service-id SECURITY_SERVICE_ID \
    --publicurl http://localhost:8888 \
    --adminurl http://localhost:8888 \
    --internalurl http://localhost:8888
```
#### **2.1.5 Start Sticks**

Start the API service :

```
sticks-api --config-file /etc/sticks/sticks.conf
```
**CHAPTER 3**

# <span id="page-10-0"></span>**Architecture**

# **API References**

# <span id="page-12-3"></span><span id="page-12-1"></span><span id="page-12-0"></span>**4.1 Sticks REST API (root)**

#### <span id="page-12-2"></span>**GET /**

Return the version list

#### Return type list([APIVersion](#page-13-0))

#### type **APILink**

API link description.

Data samples:

#### Json

```
{
   "href": "http://127.0.0.1:8888/v1",
   "rel": "self",
   "type": "text/html"
}
```
#### XML

```
<value>
  <type>text/html</type>
  <rel>self</rel>
  <href>http://127.0.0.1:8888/v1</href>
</value>
```
#### **href**

Type unicode

URL of the link.

#### **rel**

Type unicode

Relationship with this link.

#### **type**

Type unicode

Type of link.

#### <span id="page-13-1"></span>type **APIMediaType**

Media type description.

Data samples:

#### Json

```
{
    "base": "application/json",
    "type": "application/vnd.openstack.sticks-v1+json"
}
```
#### XML

```
<value>
  <base>application/json</base>
  <type>application/vnd.openstack.sticks-v1+json</type>
</value>
```
#### **base**

Type unicode

Base type of this media type.

#### **type**

Type unicode

Type of this media type.

#### <span id="page-13-0"></span>type **APIVersion**

API Version description.

Data samples:

#### Json

```
{
    "id": "v1",
    "links": [
        {
            "href": "http://127.0.0.1:8888/v1",
            "rel": "self",
            "type": "text/html"
        }
   ],
    "media_types": [
       {
            "base": "application/json",
            "type": "application/vnd.openstack.sticks-v1+json"
        }
    ],
    "status": "STABLE",
    "updated": "2014-08-11T16:00:00Z"
}
```
#### XML

```
<value>
 <id>v1</id>
  <status>STABLE</status>
  <updated>2014-08-11T16:00:00Z</updated>
```

```
<links>
    <item>
      <type>text/html</type>
      <rel>self</rel>
      <href>http://127.0.0.1:8888/v1</href>
    </item>
  </links>
  <media_types>
    <item>
      <base>application/json</base>
      <type>application/vnd.openstack.sticks-v1+json</type>
    </item>
  </media_types>
</value>
```
#### **id**

Type unicode

ID of the version.

#### **links**

Type list(APILink)

List of links to API resources.

#### **media\_types**

Type list(APIMediaType)

Types accepted by this API.

#### **status**

#### Type Enum(EXPERIMENTAL, STABLE)

Status of the version.

#### **updated**

Type unicode

Last update in iso8601 format.

# <span id="page-14-0"></span>**4.2 Sticks REST API (v1)**

### **4.2.1 Tickets**

**GET /v1/tickets** Return all tickets :type project: unicode

Return type [TicketResourceCollection](#page-15-0)

#### <span id="page-14-1"></span>**GET /v1/tickets**

Return ticket :type ticket\_id: unicode

Return type [TicketResource](#page-15-1)

#### <span id="page-14-2"></span>**POST /v1/tickets**

Create a ticket :type data: [TicketResource](#page-15-1)

```
TicketResource
```
#### <span id="page-15-4"></span><span id="page-15-2"></span>**PUT /v1/tickets**

Modify a ticket

### <span id="page-15-3"></span>**DELETE /v1/tickets**

Delete a ticket

#### <span id="page-15-1"></span>type **TicketResource**

Type describing a ticket.

Data samples:

#### Json

```
{
   "project": "test_project",
   "title": "Ticket incident"
}
```
#### XML

```
<value>
  <title>Ticket incident</title>
  <project>test_project</project>
</value>
```
#### **id**

Type unicode

Id of the ticket.

#### **project**

Type unicode

Associated project of the ticket.

#### **start\_date**

Type date

Start date.

#### **status**

Type unicode

Status.

#### **title**

Type unicode

Title of the ticket.

#### <span id="page-15-0"></span>type **TicketResourceCollection**

A list of Tickets.

Data samples:

Json

{}

XML

**<value />**

**CHAPTER 5**

**Indices and tables**

<span id="page-18-0"></span>• *genindex*

• *search*

HTTP Routing Table

<span id="page-20-0"></span>/

GET /, [9](#page-12-2)

### /v1

GET /v1/tickets, [11](#page-14-1) POST /v1/tickets, [11](#page-14-2) PUT /v1/tickets, [12](#page-15-2) DELETE /v1/tickets, [12](#page-15-3)

# A

APILink (webservice type), [9](#page-12-3) APIMediaType (webservice type), [9](#page-12-3) APIVersion (webservice type), [10](#page-13-1)

### B

base (sticks.api.root.APIMediaType attribute), [10](#page-13-1)

### H

href (sticks.api.root.APILink attribute), [9](#page-12-3)

### I

id (sticks.api.root.APIVersion attribute), [11](#page-14-3) id (sticks.api.v1.datamodels.ticket.TicketResource attribute), [12](#page-15-4)

# L

links (sticks.api.root.APIVersion attribute), [11](#page-14-3)

# M

media\_types (sticks.api.root.APIVersion attribute), [11](#page-14-3)

### P

project (sticks.api.v1.datamodels.ticket.TicketResource attribute), [12](#page-15-4)

# R

rel (sticks.api.root.APILink attribute), [9](#page-12-3)

# S

start\_date (sticks.api.v1.datamodels.ticket.TicketResource attribute), [12](#page-15-4) status (sticks.api.root.APIVersion attribute), [11](#page-14-3) status (sticks.api.v1.datamodels.ticket.TicketResource attribute), [12](#page-15-4)

# T

TicketResource (webservice type), [12](#page-15-4) TicketResourceCollection (webservice type), [12](#page-15-4) title (sticks.api.v1.datamodels.ticket.TicketResource attribute), [12](#page-15-4) type (sticks.api.root.APILink attribute), [9](#page-12-3) type (sticks.api.root.APIMediaType attribute), [10](#page-13-1)

### $\cup$

updated (sticks.api.root.APIVersion attribute), [11](#page-14-3)